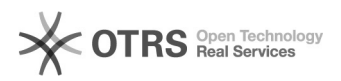

## Code 72110: Shop konnte nicht authentifiziert werden

16.07.2024 08:21:59

## **FAQ-Artikel-Ausdruck**

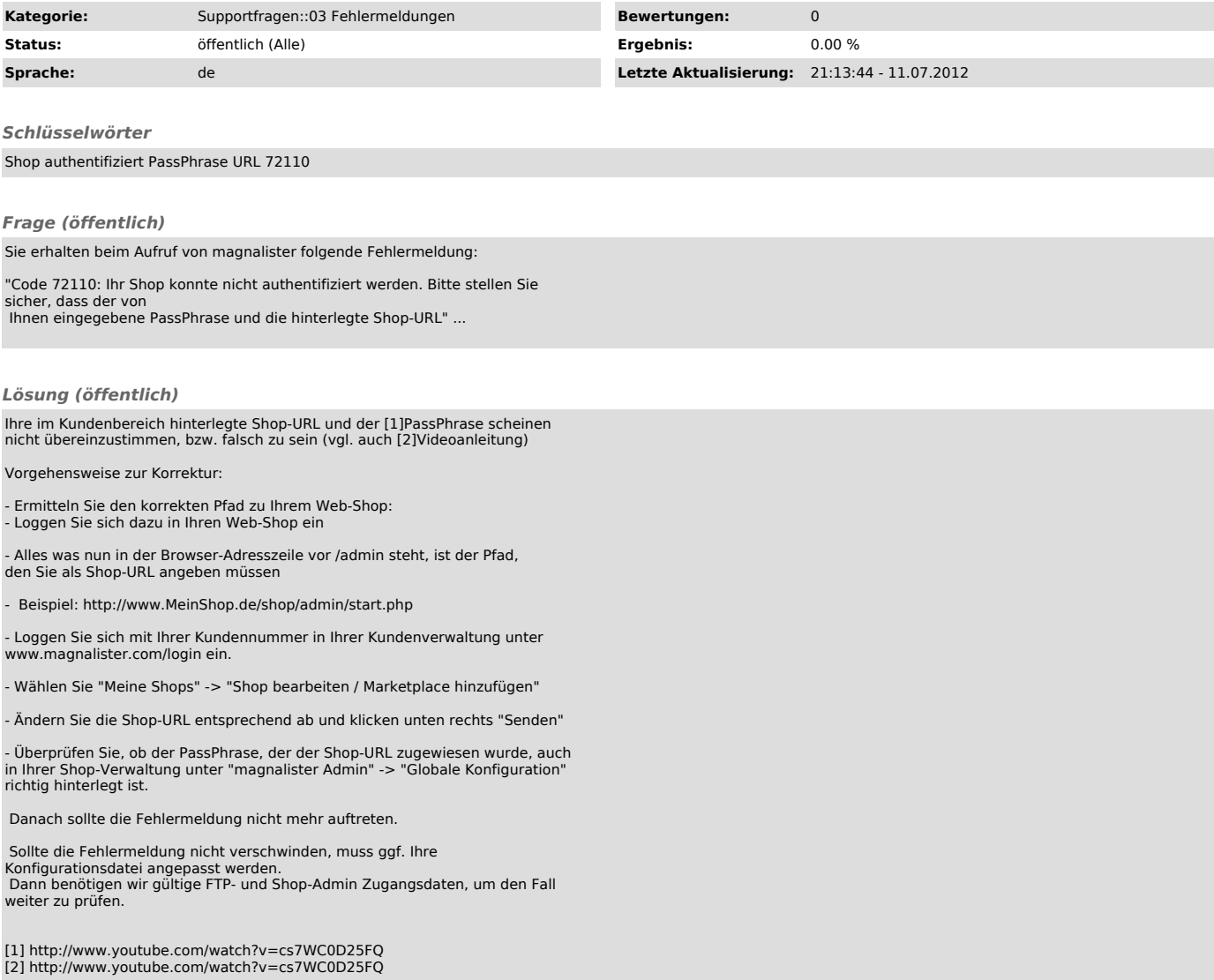